# *Teaching with Grace: First evaluations*

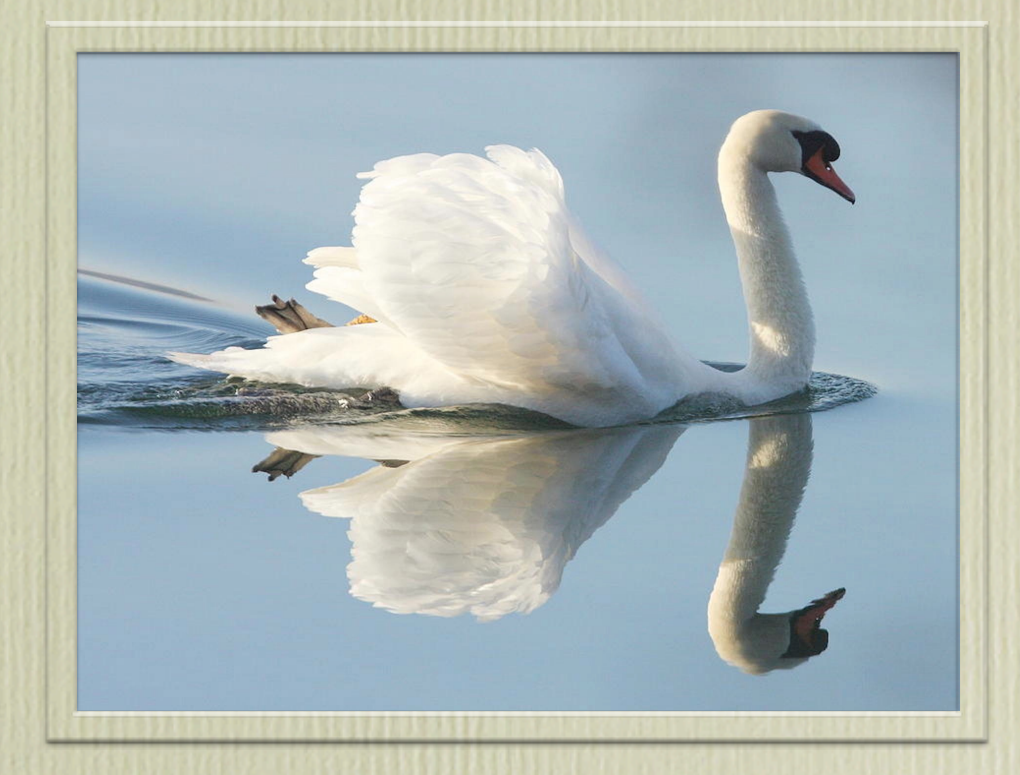

Kim Bruce Pomona College *Joint work with Andrew Black, James Noble, & a host of students.*

### Grace

### • Goal:

- Integrate current ideas in programming languages into a simple, general-purpose object-oriented language aimed at helping novices learn to program.
- Spent 5+ years developing/implementing language (*details of language later)*

### Current Status

### • Implementations

- On web via Javascript
	- http://web.cecs.pdx.edu/-grace/minigrace/exp/
- Alternate implementation in C#
- Teaching experience so far:
	- Fall '14, '15 in Pomona intro course
	- Spring '15 in 0-0 design course at PSU & conversion course

# *Previous* Intro to CS *at Pomona*

- Java-based
- Objects-first
- Event-driven programming
	- GUI
- Graphics
- Animations using threads
- Text is Java: An eventful approach

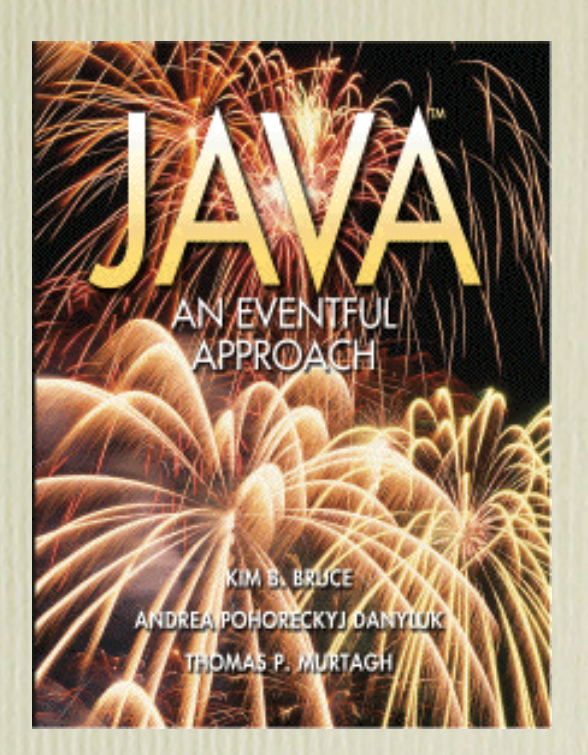

## The Experiment

- Rewrite text for Grace:
	- Programming with Grace

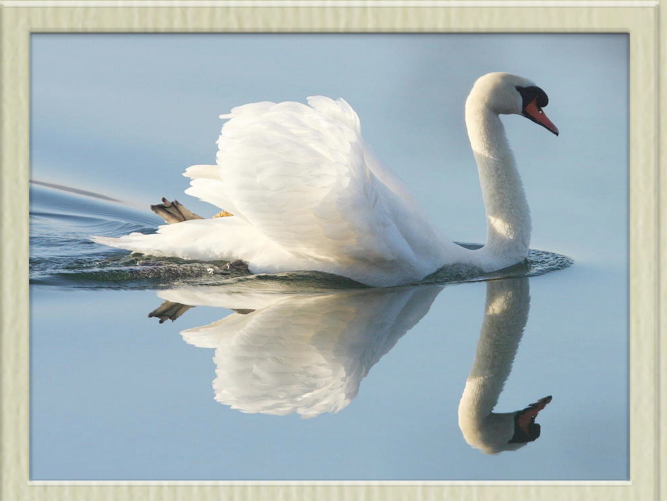

- Teach new Grace section in parallel with existing Java sections.
- Presented as experimental section that would teach Java by end.

### Course Structure

### • 10 weeks (29 lectures) of Grace

- Objects, classes, control structures, recursion, inheritance & subtyping, strings, exceptions, *graphics*, *animations (concurrency), GUI eventhandling, lists*, *matrices.*
- 4 weeks of Java
	- including threads, arrays, I/O
	- Searching, sorting

### Courses Matched

• Texts *(rewrite of Java approach to Grace)* • Programming assignments • Including test programs • Exams

• Major difference: learning 2nd language

## Student response to Grace

### • Very positive

- Language syntax and semantics easy.
- Web-based implementation popular
- Negatives
	- Issues w/ error messages & compile speed,
		- execution speed fine
	- Most negative learning Java at end.
		- Had to transition to Java-based data structures course.

### Preliminary Results

• Grace class did better or equal to Java in every measure:

*Why?*

- Midterm: median +9, mean +14
- Final: median 0, mean +1
- Test Program 1: median +4, mean +4
- Test Program 2: median +8, mean +4
	- *• due 2 weeks earlier for Grace students*

What's wrong with current languages?

Why go to this effort?

## Java Problems

- **public static void** main(String **[]** args)
- Primitive types *versus* objects,
	- "==" *versus* "equals"
- Flawed implementation of generics
- Static *versus* instance on variables & methods
- float *vs.* double *vs.* int *vs.* long

### Python Problems

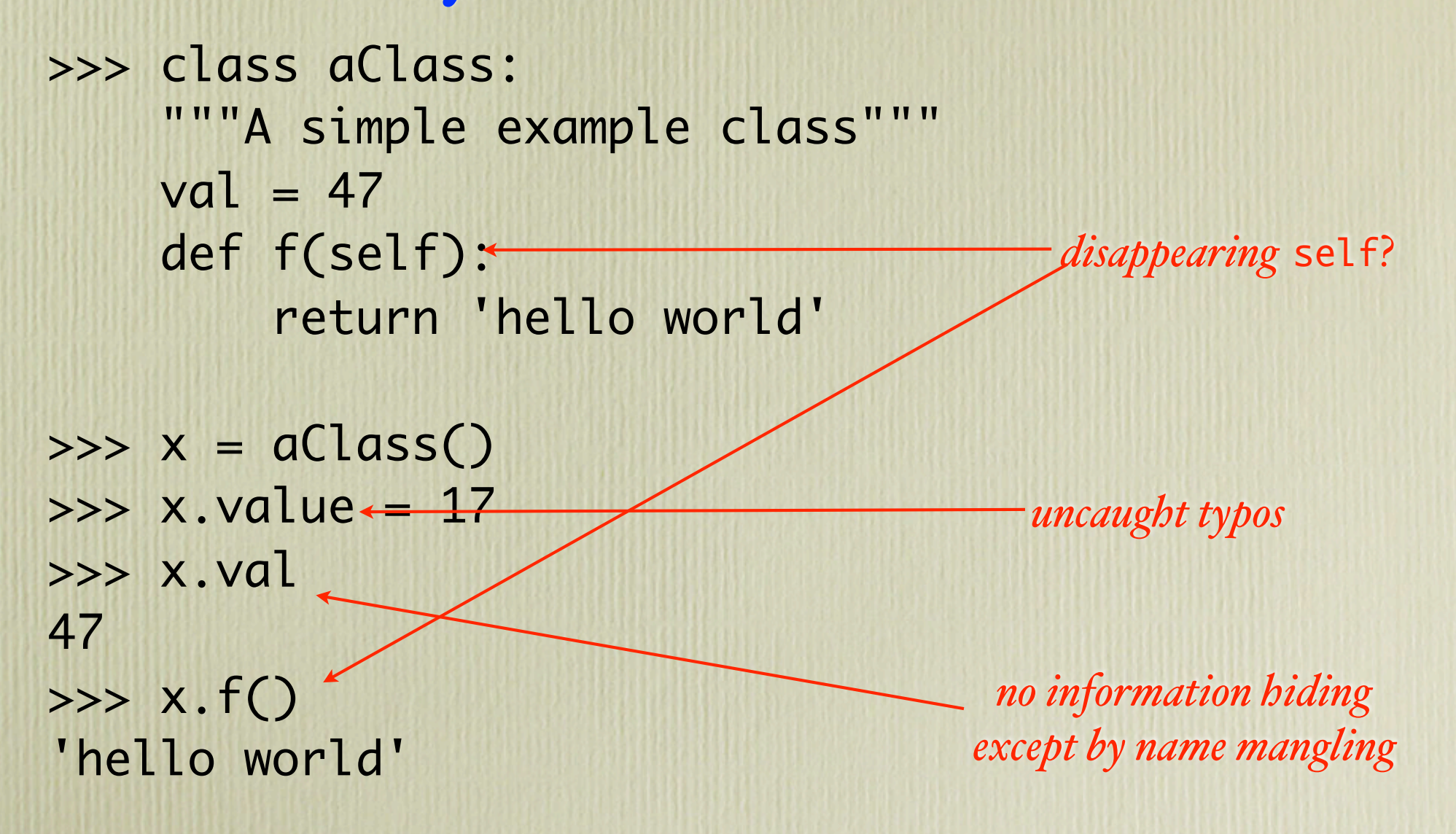

### Grace overview in 2 slides

- Object-based (*with classes*)
- First-class closures (*look like blocks*)
	- Everything is an object
- Default visibility is "correct"
- Multi-part method names
- Indenting is significant (*but braces too*)

### Grace overview in 2 slides

- Single numeric type
- Gradually typed (*gradualy*)
	- Structural types distinct from classes
- No null (*use match/variant types*)
- Lists rather than arrays
- Dialects

### Hello World in Grace:

#### print "hello world"

```
Objects
def mySquare = object {
      def smallest = 2
       var side := 10
       method area { 
            side * side 
      }
       method stretchBy(n) {
            side := side + n
       }
}
```
*Defaults: defs, variables & constants are confidential, methods are public - can be overridden*

16

Types

- ... are optional and can be added gradually
- … are structural (*need not be declared with object or class*)
	- if it quacks like a duck, it is a duck
		- subtyping too
- Classes are not types, *they are object factories!*

### Classes in Grace

```
• ... generate objects:
```

```
class aSquareWithSide (s: Number) -> Square {
    var side: Number := s
```

```
 method area -> Number {
   side * side 
 }
```
}

```
 method stretchBy (n: Number) -> Done {
    side := side + n
 }
```
Create object with aSquareWithSide(20)

```
print "Created square with side {s}"
```
*No separate constructors. Type annotations can be omitted or included*

### Classes in Java

public class SquareWithSide implements Square { private int side;

```
 public SquareWithSide(int s) {
   side = s;System.out.println( "Created square with side" + s);
}
```

```
public int area() {
  return side * side;
 }
```
}

}

```
 public void stretchBy (int n) {
   side = side + n;
```
Create object with new SquareWithSide(20)

# Side by Side

}

}

}

```
class aSquareWithSide (s: Number) -> Square {
    var side: Number := s
```

```
 method area -> Number {
   side * side
```
}

}

```
 method stretchBy (n: Number) -> Done {
      side := side + n }
```

```
 print "Created square with side {s}"
```
public class SquareWithSide implements Square { private int side;

```
 public SquareWithSide(int s) {
     side = s;
     System.out.println("Created square with state.
  }
```

```
public int area() {
  return side * side;
```

```
 public void stretchBy (int n) {
    side = side + n;
```
### Multi-part method names

• Taken from Smalltalk • Makes code more readable:  **lineFrom (startPoint) to (endPoint) on (canvas)**

**•***Indenting is significant*

### Blocks

• Syntax for anonymous functions

def square = {n -> n \* n} *function* square.apply (7) // *returns 49*

def nums = 1 .. 100 def squares = nums.map  ${n \rightarrow n * n}$ 

• Can have any number of parameters • Represents object with apply method

## Blocks

• Blocks make it simple define new "control structures" as methods

```
method repeat (n: Number) times (block) {
   for (1 .. n) do {i: Number ->
     block.apply
  }
}
repeat (5) times {
  print "hi"
}
```
while {b} pausing (ms) do {code}

# Avoid Hoare's "Billion Dollar Mistake"

- No built-in **null**
- Accessing uninitialized variable is error
- Replace **null** by:
	- sentinel objects, or
	- error actions

### Dialects

- Idea "stolen" from Racket
- Used to expand or restrict language
	- Includes static checker.
	- Examples:
		- objectdraw, required Types, static Types, ...
- Add new constructs (not new syntax)
	- E.g., graphics primitive, control constructs, …

## Advantages over Java

- Use objects as programs, classes later • no public static void main
- Only I numeric type
- No separate constructor "method"
- Blocks as listeners for GUI
- Use lists instead of arrays
- No "equals" method, no overloading

## Advantages over Java

- No classes as types, no "static" features • no primitive types
- Simple (*modern*) for loops
- Use loops with timers instead of Threads
- No null pointer exception
	- *uninitialized error instead*
- Type-safe match instead of casts

# Java has, but Grace does not

- 1 Type-based overloading of methods.
- 2 Arity-based overloading.
- 3 Primitive data int, boolean, char, byte, short, long, float, double.
- 4 Classes (as built-in non-objects).
- Packages (as built-in non-objects).
- 6 Constructors (as distinct from methods) and new.
- 7 Object initializers ( code in a class enclosed in { and } )
- 8 import  $*$  introduction of names invisibly.
- 9 Operations on variables, like  $x++$  meaning  $x := x + I$ .

10 Multiple numeric types (so that, for example, 3.0 and 3 are different).

- 11 Numeric literals with F and L.
- 12 Integer arithmetic defined to wrap.

13 == as a built-in operation on objects.

14 static variables.

15 static methods.

# Java has

16 static initializers.

17 final.

18 private (which is much more complicated than most people realize, since it interacts with the type system).

19 C-style for loops.

20 switch statements.

21 Class-types.

22 Packages

23 Package-based visibility.

24 Arrays (as a special built-in construct with their own special syntax and type rules).

25 Required semicolons.

26 () in method requests that take no parameters.

27 public static void main(String[] args) necessary to run your code.

28 Object with "functional interfaces" treated as λ-expressions.

29 Null

### Grace has

- 1. String interpolation "The value of x is  $\{x\}$ "
- 2. Object expressions
- 3. Nested objects
- 4. Closures w/correct scope
- 5. Operators defined as methods
- 6. Match statements & variant types

## Summary

- Grace is a small yet powerful language with simple conceptual foundations
- Starting with objects simplifies teaching
	- Classes can be introduced soon thereafter
- Separating classes from types is conceptually important
- Dialects & blocks allow customization of language
- Gradual typing provides flexibility for instructors
	- add types once students have seen the need

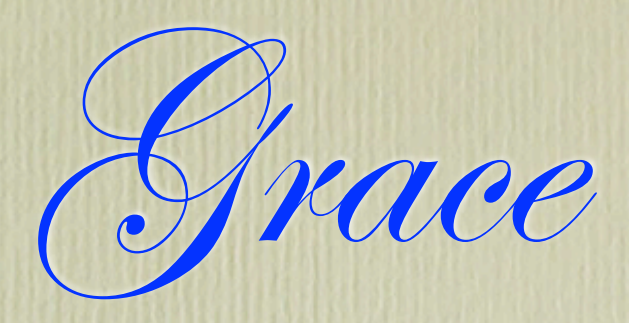

### • Please Contribute!

- Need IDE implementors, library designers, and more.
- Want to teach with it?
- Information at gracelang.org
- Implementation at http://web.cecs.pdx.edu/~grace/minigrace/exp/
	- *• Use Chrome browser for best experience*

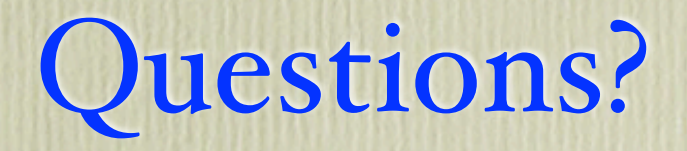